# **CSE 142 Programming I**

# Linear & Binary Search

©2000 UW CS

5/11/00

5/11/00

# Searching

- Searching = looking for something
- Searching an array is particularly common
  - Goal: determine if a particular value is in the array
- · If the array is unsorted:
  - start at the beginning and look at each element to see if it matches

5/11/00

0 K1-2

## **Linear Search**

```
/* If x appears in a[0..n-1], return its index, i.e.,
  return k so that a[k]==x. If x not found, return -1 */
int search (int a[], int n, int x) {
  int index = 0;
  while (index < n && a[index] != x)
   index++;
  if (index < n)
    return index
  else return -1;
}</pre>
```

#### **Linear Search**

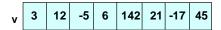

Test:

search(v, 8, 12) search(v, 8, 15)

 Note: Condition in while relies on short-circuit evaluation of && (i.e., a[index] might not be defined if index>=n).

#### Can we do better?

- "Binary search" works if the array is sorted
  - 1. Look for the target in the middle.
  - 2. If you don't find it, you can ignore half of the array, and repeat the process with the other half.
- Example: Find first page of Pizza listings in the yellow pages

5/11/0

K1-5

## **Binary Search Strategy**

 What we want: Find split between values larger and smaller than x:

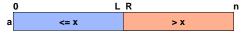

Situation while searching

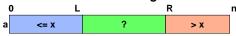

 Step: Look at a[(L+R)/2]. Move L or R to the middle depending on test.

)

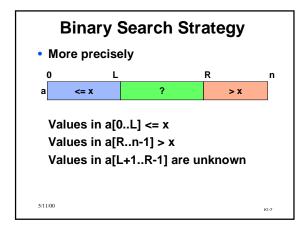

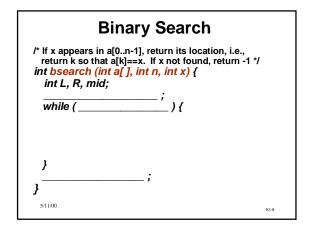

```
Loop Termination

/* If x appears in a[0..n-1], return its location, i.e., return k so that a[k]==x. If x not found, return -1 */ int bsearch (int a[], int n, int x) {
    int L, R, mid;

    while ( L+1 != R ) {
        mid = (L+R)/2;
        if (a[mid] <= x)
            L = mid;
        else R = mid;
    }

}

511.00
```

```
Initialization

/* If x appears in a[0..n-1], return its location, i.e., return k so that a[k]==x. If x not found, return -1 */ int bsearch (int a[], int n, int x) {
    int L, R, mid;
    L = -1; R = n;
    while (L+1!=R) {
        mid = (L+R)/2;
        if (a[mid] <= x) L = mid;
        else R = mid;
    }
}

5/11/00
```

```
Return Result

/* If x appears in a[0..n-1], return its location, i.e., return k so that a[k]==x. If x not found, return -1 */ int bsearch (int a[], int n, int x) {
    int L, R, mid;
    L = -1; R = n;
    while (L+1!=R) {
        mid = (L+R)/2;
        if (a[mid] <= x) L = mid;
        else R = mid;
    }

    if (L >= 0 && a[L] == x) return L
    else return -1;
}
```

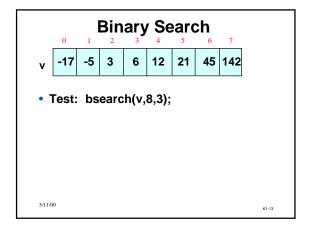

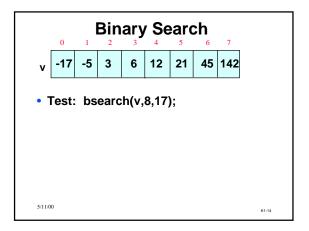

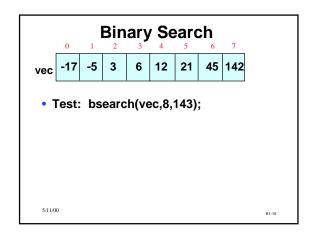

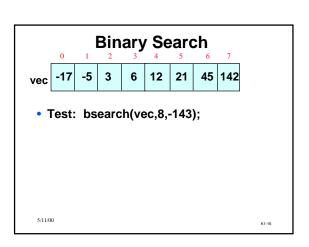

### Is it worth the trouble?

- Suppose you had 1000 elements
- Ordinary search would require maybe 500 comparisons on average
- · Binary search
  - after 1st compare, throw away half, leaving 500 elements to be searched.
  - after 2nd compare, throw away half, leaving 250. Then 125, 63, 32, 16, 8, 4, 2, 1 are left.
  - After at most 10 steps, you're done!

What if you had 1,000,000 elements??

K1-17